# Inhoud

## Inleiding 7

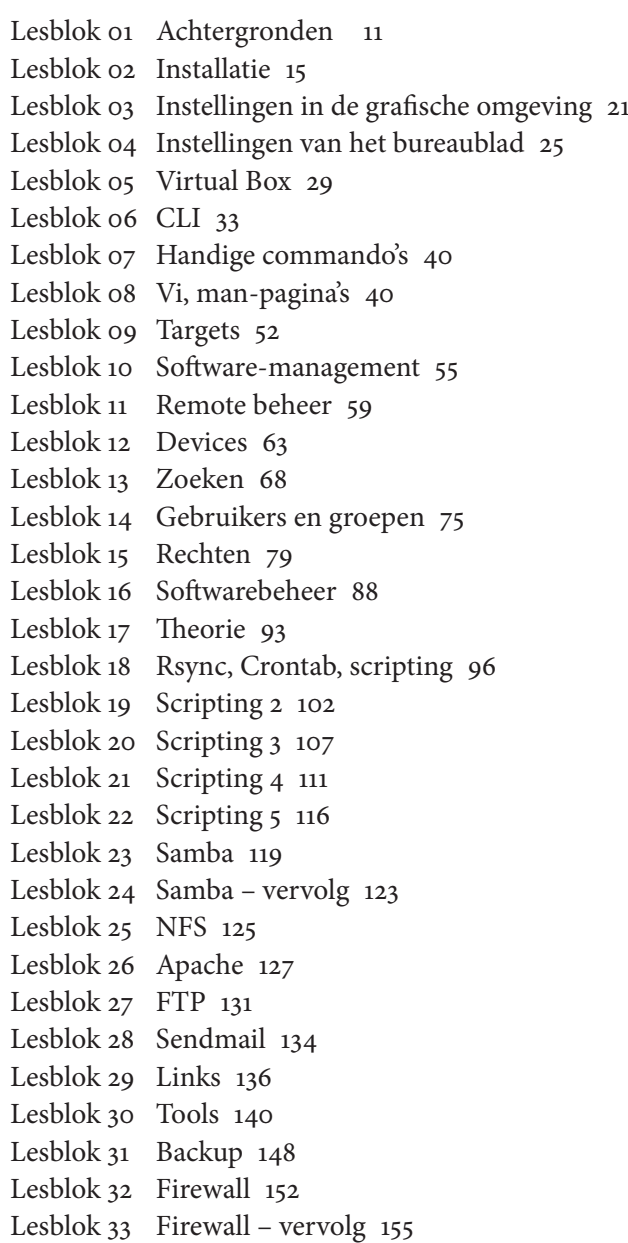

Lesblok 34 Diskdump 157 Lesblok 35 Joomla! 161 Lesblok 36 Webmin 164 Lesblok 37 Samenvattende oefening 166

> Opdracht voor ervaren Linux-student 168 Linux-commando's 170

# Inleiding

Dit boek is in beginsel geschreven voor studenten NetwerkBeheer en Ict-Beheer, niveau 4 MBO. Na een aantal jaren ervaring met verschillende methodes ontstond de behoefte aan een structurele methode die in het competentiegerichte onderwijs goed inpasbaar is. Dit boek is geen volledig Linux-naslagwerk, maar zet aan tot zelfwerkzaamheid bij het verwerven van kennis over het besturingssysteem Linux.

Ondertussen wordt er op verschillende scholen ook op niveau 2 en 3 kennisgemaakt met Linux, of zelfs reeds een volwaardige basis gelegd. Vanaf de derde druk is hier rekening mee gehouden. Vergeleken bij de eerste twee uitgaves zijn er lesblokken bijgekomen die goed gebruikt kunnen worden in de lessen Besturingssysteem voor niveau 2 en 3, en door op een hele structurele manier dieper in te gaan op scripten kan er eind niveau 3 of begin niveau 4 een mooie basis gelegd worden voor verschillende uitstroomrichtingen. In deze vierde druk zijn er aan de hand van het lesmateriaal voor het Linux Essentials examen aanvullingen bijgekomen zodat dit examen met dit boek vrijwel afgedekt is.

Linux is een dynamisch besturingssysteem. In deze vierde druk zijn de ontwikkelingen tot juni 2018 verwerkt, voor OpenSuse Leap, versie 15. Ik wil de studenten danken die met hun vele kritische opmerkingen over de originele taakkaarten (die in het boek omgedoopt zijn tot lesblokken) een goede bijdrage hebben geleverd – en niet in de laatste plaats mijn collega's Ton Heetkamp, Tom Vegelien en George Eijt voor hun kritische blik. Ook wil ik Marco Verleun van NASC danken voor zijn inzet en tips om dit boek geschikt te maken voor het LPI examen.

### **LPI**

Het eerste examen van LPI voor system administrators (Linux Essentials Exam 010) wordt in steeds meer bedrijven als voorwaarde gesteld om te mogen solliciteren op een baan als Linux administrator. Het LPI examen vraagt een gedegen voorbereiding. Er wordt veel theoretische kennis verwacht.

De stichting NASC, het Netherlands Academy Support Center, stelt zich ten doel om scholieren en studenten goed voor te bereiden op een carrière

in de ICT – en dus ook docenten. Ter voorbereiding op het eerste LPI examen wordt gebruikgemaakt van de zeer complete en actuele cursus Linux Essentials van NDG, Network Development Group (beschikbaar in Net-Acad). Dit online lesmateriaal voorziet in theoretische hoofdstukken afgewisseld met Labs, waar in een virtuele omgeving kennisgemaakt en geoefend kan worden met de Linux Command Line Interface. In deze vierde druk is vrijwel alle theorie die in het online lesmateriaal besproken wordt verwerkt in oefeningen. Het boek leidt vrijwel volledig op voor het examen. Daar waar het tekortschiet, bijvoorbeeld in het deel over netwerken, wordt specifiek verwezen naar het online lesmateriaal of naar duidelijke websites.

## **Lesblokken**

De Linux-lessen zijn opgedeeld in lesblokken. Elk blok beschrijft kort een onderdeel en geeft daarna een praktijkoefening, opdracht en/of een aantal vragen over de stof. De tekst is bondig en er is uitleg van de docent of verdieping via naslagwerken nodig. De lesblokken kunnen het best achter elkaar worden doorgewerkt.

Per lesblok staat naast een aanduiding van de tijd die nodig is voor dit blok ook vermeld aan welke voorwaarden voldaan moet worden om dit blok te kunnen doorlopen. Dit kan hardware of software betreffen, maar ook een omgeving die je nodig kunt hebben zoals internet of een Windows-client.

- *Th eorie* Korte uitleg over het onderwerp, vraagt om verdieping door de docent.
- *Oefening* Hands-on oefening die direct meegedaan moet worden maar niet bewaard hoeft te blijven.
- *Opdracht* Handeling die verricht moet worden en bewaard moet blijven omdat hier in een volgend lesblok op terug kan worden gekomen.
- *Vragen* Vragen dienen ter verdieping van de stof. Door het beantwoorden van de vragen kun je je verder verdiepen in het onderwerp.

## **Indeling in MBO-niveaus**

*Niveau 2*

#### Inleiding 9

Voor niveau 2 zijn de eerste vijf lesblokken zeer geschikt om in de lessen Besturingssystemen door te werken. Kennis en voorbereiding van de docent is gewenst, Linux zorgt soms voor verrassingen.

### *Niveau 3*

Voor studenten niveau 3 die voor het eerst kennismaken met Linux zijn de eerste vier lesblokken ook geschikt voor de lessen Besturingssystemen. Indien de lessen onder Netwerken vallen kan gekozen worden voor lesblok 01, 02, 06 t/m 17.

*Niveau 4*

Indien studenten in niveau 2 en/of 3 al kennis hebben gemaakt met Linux kan ervoor gekozen worden vanaf hoofdstuk 18 te beginnen, wellicht met een korte, snelle herhaling van de lesblokken over de CLI, users en rechten. De niveau-4-student richt zich daarmee vooral op scripten en serverbeheer.

Uiteraard kan op verschillende manieren geschoven worden, mede afhankelijk van het aantal uren per leerjaar. Voorkeur verdient om een duidelijk overzicht te maken over de lessen en de niveaus zodat de student niet het gevoel van herhaling heeft. Al is dit ook niet verkeerd...

## **Notatie**

In het boek wordt gebruik gemaakt van verschillende accentueringen en lettertypes om structuur aan te brengen in de beschrijving:

**Vet** Vetgedrukte tekst wordt gebruikt voor in te voeren commando's.

*Cursief* Namen van bestanden en mappen worden cursief weergegeven.

**Courier** Lettertype Courier wordt gebruikt voor tekst die letterlijk overgetypt moet worden.

#### **Toetsen**

Er kan op twee momenten worden getoetst: halverwege (na lesblok 17) een schriftelijke kennistoets, aan het eind kan er bijvoorbeeld in een 4 of 8 uur durende toets een Linux-server opgebouwd worden naar gestelde eisen. Hierbij mag alle achtergrondinformatie gebruikt worden. Toets 2 kan hierbij zwaarder tellen dan toets 1.

#### **Niveaus**

Het boek kan op drie niveaus gevolgd worden:

- A Je hebt nog nooit met Linux gewerkt en je volgt de lesblokken met de distributie die in het boek gebruikt wordt (Suse), je krijgt de meeste begeleiding.
- B Je hebt al enige ervaring met Linux en je volgt de lesblokken met een eigen distributie. Je hebt minder ondersteuning van het boek en de docent.
- C Je werkt zelf al veel met Linux, je bent al enigszins thuis op de CLI, je gebruikt de lessen om een uitgebreide Linux-server op te bouwen op basis van een distributie naar keuze. Je krijgt weinig ondersteuning van de docent. Je maakt wel de eerste schriftelijke toets, de tweede toets wordt een cijfer op basis van het verslag van de opgebouwde server. Deze opdracht mag met twee of drie studenten worden gemaakt. Je maakt de opdracht die na lesblok 37 staat.

## **Hardware**

Studenten voor niveau A en B uit bovenstaande paragraaf moeten de beschikking hebben over een computer waarop Linux onvoorwaardelijk geinstalleerd kan worden. Binnen het lokaal moet een DHCP-server zorgen voor een lokaal netwerk en internet aanbieden. Voor niveau C moeten de studenten als groepje kunnen beschikken over drie computers, één waarop een Linux-client, één waarop een Linux-server en één waarop Windows geïnstalleerd kan worden. Deze machines moeten los van het lokale netwerk met elkaar kunnen communiceren en een verbinding hebben met het internet. Een virtuele omgeving is mogelijk, maar hier wordt in het boek niet van uitgegaan. Verwisselbare harde schijven zijn heel goed mogelijk.